# **Apple Barrel**

The Journal of the Houston Area Apple Users Group

## March 2013

**Boss HAAUG Speaks** 

page 2

**Security Beat** 

page 3

"Stuff Dr. Mac Likes": The Links

page 4

**Board of Directors Meeting Minutes** 

page 7

Upcoming Events

page 9

March 2013 Event Schedule

page 10

**Got Junk?** 

page 11

**Reviewers Wanted!** 

page 13

Review: Logitech Ultrathin Keyboard Cover for iPad mini

page 14

# "MacWorld/iWorld -What I Promised Never to Tell"

## Saturday, March 16th

The topic of this month's presentation is a TOP SECRET. You will have to come to the meeting to hear HAAUG's own Doug Smith, Rex Covington, and Jeff Davis spill the beans.

The Board meeting and lunch/social time will follow afterwards.

The SIGs start at 9am and the Main Presentation begins at 11:15. We'll see you there on the 16<sup>th</sup>!

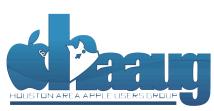

P.O. Box 570957 Houston, Texas 77257-0957

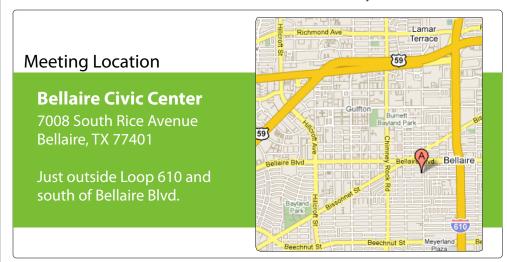

Volume 35 | Number 3

Members Helping Members Since 1978

# **Boss HAAUG Speaks**

Monthly Address from the HAAUG President

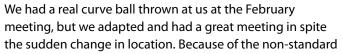

meeting date (which was scheduled at the City's request), our reservation did not get on the February calendar. The space was then given to the Bellaire Police Dept. for their function. Our representative with the Recreation Dept. was able to move us to the Center Point Energy Meeting room over the pool house. We had to cancel the SIGs that meet in the small room, but we were able to host Bob LeVitus and had a healthy turnout. I have spoken with the Dept. of Recreation, and re-confirmed that all of our reservations are on the calendar.

I was happy with the turn out, and was happy to again host Bob LeVitus, who gave his usual great talk about the state of Apple and new software and hardware coming down the road. In

March, we will be in the Civic Center and have the iOS and Photo SIGs as well.

Dear HAAUG,

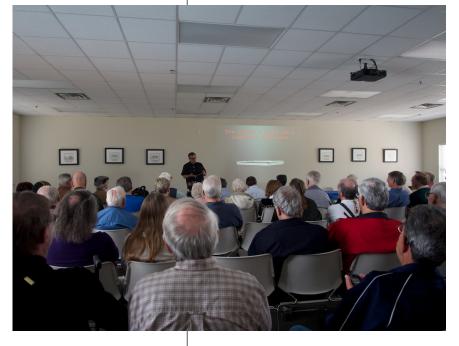

"Dr Mac" givng the main presentation at the Feb meeting (Photo by Ed Truitt)

When all of the commotion about the space was happening, I was at the University of Houston streaming a lecture by Walter Isaacson, the author of the Steve Jobs biography. Isaacson is also the author of biographies of Benjamin Franklin and Albert Einstein. The lecture compared and contrasted the three men, what traits they had in common, and their differences. He also speculated on which of the men would be friends. If you have read the book or know any of Jobs/Apple's history you know that he was a perfectionist. He delayed the introduction of the original Macintosh because he though the circuit was ugly and demanded that it be redesigned. He also drove the software team nuts by demanding shorter and shorter boot up times. He was famous for his stare down

technique until you buckled and went back and reworked what ever you were working on. In many ways he was not the nicest of bosses, but we got some amazing products from it.

There was not a lot of Apple news last month, and since this is the last month of the quarter we will not get any financial results until April. Apple did introduce some revised notebook computers, giving them speed bumps.

I want to thank Jim Connell who carried the baton and worked with the Recreation Dept. to arrange the alternate location. As I said above I was working and could not deal with the situation. I also want to thank Kevin Browne of the Bellaire Recreation Dept., who was able to get the space set up for us.

2 <u>www.haaug.org</u>

# Security Beat

Ed Truitt, etee@me.com

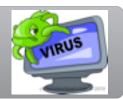

It is early in the year, so that means that several things must be true:

- 1) The RSA Information Security conference is soon to be here (or, as is the case this year, has just finished.)
- 2) At least one security vendor will release some report detailing EVIL DEEDS by DARK FORCES (in recent years, the Chinese have been the villains du jour), which will just scream DIRE CONSEQUENCES! DIRE, I TELL YOU!!!
- 3) At least one major organization will experience a security breach (SEE? DIRE CONSEQUENCES, I TOLD YOU!!!!)

Fortunately, all this brouhaha tends to affect those of us who do security for a living more than it does the home user, but there are implications for us "average Joes and Janes" as well.

As far as item #2 goes, security vendor <u>Mandiant released a report</u> detailing the inner workings of a Chinese hacker group, and linking them to the Chinese military. Of course, no good deed goes unpunished: shortly after the report was published, <u>fake versions of it were found to be in circulation, which when opened would infect your computer.</u>

As far as item #3 goes, we have not one - but at least *three* - major firms that have been "hacked"

- <u>Twitter, Apple, and Microsoft were targeted in a campaign</u> which exploited a
  vulnerability in Oracle's Java software. In the case of both Apple and Microsoft,
  only Macs were infected.
- Just the other day, <u>Evernote found signs of illicit entry</u> to its systems, including unauthorized access to some critical user data (user ids, email addresses, hashed passwords.) As a result, Evernote forced a password reset on its entire user base.

Several things of interest surface from these events:

- 1. The role of government/military entities in hacktivism. This puts a different spin on things, as it is highly unlikely that we will every prosecute the Chinese (or the Iranians, the Russians, or even our own federal agencies) for hacking/intrusion activities.
- 2. Despite 'conventional wisdom' and the delusions of many an Apple fanboi, Macs are not only *not* immune to malicious software, but it has not been documented that in some instances they are the intended targets (ironically, even at Microsoft, which produces "that other, other" operating system.)
- 3. However, the operating system itself wasn't the target. Instead, it was a third-party app, in this instance Oracle's Java. Other such applications with a history of vulnerabilities include Adobe's Reader and Flash Player.

QuickTip

A recent post on The Mac Observer pointed out a

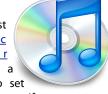

useful way to set alerts on an iPhone. If you dig deep into the ACcessibility settings (Settings > General > Accessibility), in the Hearing section, you'll find an option called LED Flash for Alerts. If you turn this on, you'll get a flash whenever you get an alert, such as for phone calls, text messages, etc. This is most useful if you're in a situation where you need to turn the sound off on your iPhone, or if you're in a noisy environment, and may not hear any alert sounds.

[kirkmc adds: This only works if the iPhone is asleep; in other words, if the screen has gone dark. It would be helpful if it flashed in all cases. Also, if you have the iPhone on a table with the LED on the bottom, you may not see the flash.]

http://hints.macworld.com/ article.php? story=20130218013241874

(cont'd on p. 8)

## "Stuff Dr. Mac Likes": The Links

## Bob "Dr Mac" LeVitus

AIRBAC back pack: <a href="http://airbac.com">http://airbac.com</a>

Monoprice - Cables, adapters and stuff: <a href="http://www.monoprice.com">http://www.monoprice.com</a>

OWC - Voyager drive docks: <a href="http://eshop.macsales.com/shop/NewerTech/Voyager/">http://eshop.macsales.com/shop/NewerTech/Voyager/</a>

Hard Drive Dock

Fry's Electronics: http://www.frys.com

Enough said. Red Laser and Safari are welcome to compare prices while you shop in

the store.

IK Multimedia: http://www.ikmultimedia.com/products/iklipstudio/

iPad and iPhone Stands and mic clips

Pro Prompter Teleprompter App: <a href="https://itunes.apple.com/us/app/proprompter/">https://itunes.apple.com/us/app/proprompter/</a>

id309792203?mt=8

ZeroChroma: http://www.zerochroma.com

iPhone and iPad cases

Logitech: http://www.logitech.com/en-us/ipad-keyboard-cases

iPad keyboard cases (now available for iPad mini!)

Mac Bartender: <a href="http://www.macbartender.com">http://www.macbartender.com</a>

Menu bar management. 4 week free trial.

iTunes Capo App (\$49.99):

https://itunes.apple.com/us/app/capo/id415922585?mt=12

Clarify App: <a href="http://www.clarify-it.com">http://www.clarify-it.com</a>

Clarify a screen capture app with a 14 day free trial

Mousepose (\$4.99): <a href="http://www.boinx.com/mousepose/overview/">http://www.boinx.com/mousepose/overview/</a>

Keyboard Maestro (\$36): http://www.keyboardmaestro.com/main/

Spotify music (from \$10 / month): <a href="http://mww.spotify.com">http://mww.spotify.com</a>

Tilt Shift Focus app for the iPhone (99¢):

https://itunes.apple.com/us/app/tilt-shift-focus/id367819552?mt=8

Colorstrokes (\$2.99):

https://itunes.apple.com/us/app/colorstrokes/id459413843?mt=12

(cont'd on p. 8)

# Classifieds

Products and support for the Macintosh community

Got a story, or photo you would like to see in the monthly edition of the Apple Barrel?

The Apple Barrel is always looking for good, meaty material for its monthly publication. If you have a personal story, review of a new product or just a funny or helpful thought, feel free to spread the word via the Barrel.

Submit your story, review or photos, etc. to: abe@haaug.org

## QuickTip

Mail, by default, provides a preview of attachments in can read, such as graphics and PDF

files. However, you can run a command in Terminal to turn this off. Run the following:

defaults write com.apple.mail DisableInlineAttachmentViewing - bool yes

Quit Mail and relaunch it. When you view a message, all attachments will be shown as icons only. To restore the original functionality, run this command:

defaults write com.apple.mail DisableInlineAttachmentViewing - bool no

Found on StackExchange.

http://hints.macworld.com/ article.php? story=20130223000057486

5

# MAC FIRST AID

Specializing in Apple Computers

- On-site Service
- Repairs
- Consulting
- Very Reasonable Rates
- Special Discount Rate for HAAUG Members

Serving the Houston Area for 15 Years! (281) 537-2842

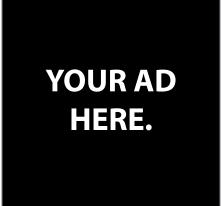

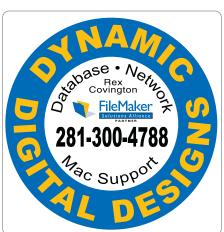

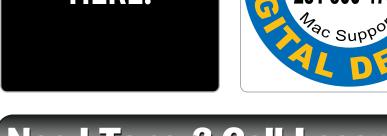

# Need Toner? Call Laser Ink.

## LASER PRINTERS • MULTIFUNCTION • COPIERS

- ALL MAJOR BRANDS of new and compatible toner
- LIFETIME WARRANTY on remanufactured toner cartridges
- FREE DELIVERY in Greater Houston on orders of \$40+

Specializing in

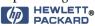

~ Since 1988 ~ Laser & Ink 713-522-4546

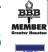

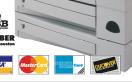

SERVICE & REPAIRS

1311 Willard • www.laserinktx.com

# Classifieds

Products and support for the Macintosh community

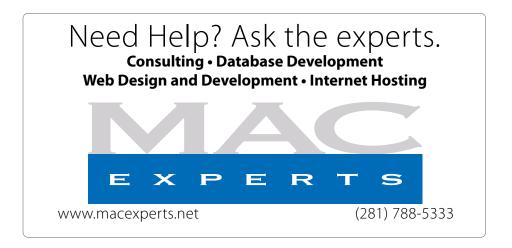

# HOUSTON SIGN COMPANY

Signs • Banners • Vehicle Graphics
Digital Printing • Screen Printing
Come to us for all your signage needs
Quality & Service since 1946.

Phone: 713.662.3123 www.houstonsign.com

# Eclipse Productions (713) 665-5261 Media communications association international

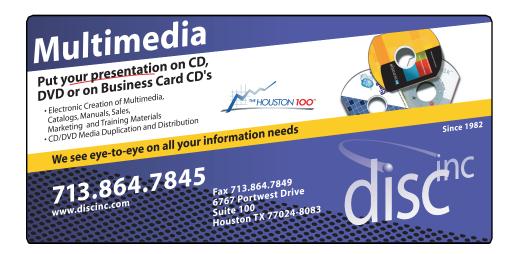

#### **ADVERTISING RATES**

#### **General Rate Policy**

If more or less space than specified is used within one year from the date of first insertion, the rate will be adjusted to the earned rate published here.

#### **Frequency Rates**

Number of insertions in a 12-month period determines frequency rate.

## Black and white rates (per issue):

## 2/3 Page Ad

**Dimensions: 5" x 10.125" Frequency:** 1X \$125, 2X \$120, 3X \$115

## 1/2 Page Ad

**Dimensions:** 7.625" x 5" **Frequency:** 1X 90, 2X 85, 3X 80

### 1/3 Page Ad

**Dimensions:** 7.625" x 3.375" **Frequency:** 1X \$75, 2X \$70,

3X \$65

## 1/4 Page Ad

**Dimensions:** 3.75" x 5"

**Frequency:** 1X 65, 2X 60, 3X 55

## 1/6 Page Ad

**Dimensions:** 5" x 2.5" **Frequency:** 1X \$40, 2X \$35,

## 3X \$30

## **Business Card Ad**

Dimensions: 3.5" x 2" Frequency: 1X \$30, 2X \$25,

3X \$15

\* Dimensions of advertisements may vary as a result of document layout.

# Minutes

HAAUG Board of Directors Meeting – Saturday, January 19, 2013

**Location:** Bellaire Civic Center, 7008 South Rice Avenue, Bellaire, Texas.

**Attendees:** Philip Booth, David Jaschke, Clair Jaschke, Greg Wright, Mike Epstein, Mike King, Jack Adair

**Call to order:** 12:15 p.m. by President Philip Booth following the conclusion of the January 2013 Swap Meet, a quorum of the voting members being present.

**General Announcements:** Philip Booth thanked everyone for their help at the Swap Meet. Clair Jaschke reported that she had received an E-mail message from JITCO Partners LLC, about placing an advertisement on our Website. Clair subsequently forwarded this E-mail to Philip for his review.

#### MONTHLY REPORTS

**Secretary – Jack Adair:** The board unanimously approved the minutes of the December 2012 board meeting that were prepared by outgoing secretary Jim Connell, upon a motion by Jack Adair.

Treasurer's Report - Clair Jaschke: Clair Jaschke submitted a preliminary financial report for December 2012 to the board. At the end of December 2012, HAAUG had \$9,065.81 in its checking account and a \$5,000 certificate of deposit. The CD earned \$8.50 in calendar 2012. Clair desires to write off fixed assets of \$3316.51 shown at the end of December. This had to do with sound systems and should be written off at end of every year. Clair will have a finalized report next month with this write down shown. She has filed HAAUG's state sales tax return for 2012; there was no tax due since HAAUG had no sales during 2012. The federal tax return for 2012 is not due until May 2013.

**Vice President - Greg Wright:** Greg Wright reported that the February 23, 2013 meeting will feature Bob LeVitus with his annual "State of the Mac" message to HAAUG. Greg confirmed that no program is yet scheduled for March 2013. Dave Jaschke suggested that Greg talk to Doug Smith, who is going to

Macworld Expo, to see if anyone at Expo would be interested in talking to HAAUG in March. Greg confirmed that Chris Breen is confirmed as the featured speaker for our October 2013 meeting. During the discussion, Philip Booth indicated he might create a Lion SIG for our monthly meetings. Philip also indicated that we will continue to have a dedicated space available for the Mac One on One program.

Greg Wright also reported that HAAUG had received a reimbursement request from Chris Breen of Macworld for airfare and hotel expenses from his October 2012 visit. These expenses have been paid. We have yet to receive any request for auto rental reimbursement. Philip Booth covered Breen's meal expenses and has not made any request for reimbursement.

Membership - David Jaschke: David Jaschke reported that HAAUG had 175 members at the end of December 2012, which represents an increase of 10 members from the end of December 2011. This represents a net decrease of two members from the end of November 2012. During December 2012, there were eleven membership transactions; one lapsed member renewed. There was one credit card transaction, six transactions via KAGI, with the remainder by cash or check. No new members joined in December 2012.

## Media and Communications Administrator - Ed

Truitt: Ed Truitt was absent; so there was no formal report this month. Philip Booth reported that he had received an E-mail message from Jeff Davis saying that the HAAUG web hosting service, MacHighways, had been suspended, due to an issue of a lapsed credit card. This was taken care of within hours. In the future, HAAUG will try to make direct payment to MacExperts via BillPay. Jeff Davis has been paying MacExperts via credit card on HAAUG's behalf. Clair Jaschke reported that we have had problems with MacExperts not promptly depositing our checks, and that she needed to write a letter to MacExperts about checks not being deposited. The board agreed to consider an annual on-line payment via BillPay.

7 <u>www.haaug.org</u>

# Security Beat...

Links...

(cont'd from Page 3)

(cont'd from Page 4)

All this goes to show that utilizing best practices, such as not reusing passwords and keeping up with patches, is just as important for us Mac users as it is for our Windows--using brethren.

Till next month: keep 'em safe!

Got Questions?

If so, please send them in to abe@haaug.org.

# Minutes...

(cont'd from Page 7)

## **OLD BUSINESS:**

None

## **NEW BUSINESS:**

Account Edge Upgrade: Clair Jaschke reported that the latest Account Edge software upgrade allows the ability to attach a file to a transaction, as well as an improved bank statement. Upon a motion by David Jaschke, with a second by Mike King, the board unanimously authorized an expenditure of \$159.00 to purchase this upgrade.

**2012 Audit Committee:** Philip Booth will chair the committee, with Mike King and Greg Wright also serving. The audit work will be performed at the February 2013 general meeting, with a presentation to the board due at the March 2013 board meeting.

**Adjourned:** 12:40 p.m. (motion by David Jaschke)

1Password (for Mac: also available for iOS, Windows): https://agilebits.com/onepassword/mac \$49.99 w 30 day trial

Dropbox (cloud storage): <a href="https://www.dropbox.com">https://www.dropbox.com</a>
First 2 gigs of cloud storage is free

Mac Geek Gab podcast:

http://www.macobserver.com/tmo/features/mac\_geek\_gab/

Dave Hamilton and John F. Braun come together weekly to discuss things of interest to Mac geeks

CrashPlan: <a href="www.crashplan.com">www.crashplan.com</a>
Online backup for your files

Canvas Pop: <u>www.canvaspop.com</u> Printing photos on canvas

Text Expander for Mac: <u>www.smilesoftware.com</u>

Typing shortcut utility

Focus app:

https://itunes.apple.com/us/app/focus-add-depth-tilt-shift/id432599692?mt=12

Add depth to photos by focusing on a subject and adding lens blur to the background

XLR8 app:

https://itunes.apple.com/us/app/xlr8/id506486124?mt=8

Makes your car sound like an exotic super car as you drive

# **Upcoming Events**

**Houston Area Apple Users Group** 2013 Officers and Directors

Watch this space for details.

**Location:** Bellaire Civic Center | Map online at www.haaug.org

President **Phil Booth** 

Vice President **Greg Wright** 

Secretary Jack E Adair

Treasurer Clair Jaschke

Membership Chairman **David Jaschke** 

Media & Communications **Ed Truitt** 

> Director-at-Large 1 Michael Epstein

> Director-at-Large 2 Michael King

> > Senior Advisor **OPEN**

> > > 9

## Saturday, May 18th, 2013

Saturday, April 20th, 2013

To Be Announced

To Be Announced

Watch this space for details.

**Location:** Bellaire Civic Center | Map online at www.haaug.org

## Saturday, July 20th, 2013

## Semi-Annual SwapMeet

Time to clean out the gadget stash again! Our mid-summer opportunity to buy and sell gently-used Apple (and related) "stuff".

**Location:** Bellaire Civic Center | Map online at www.haaug.org

## Saturday, October 19th, 2013

## Chris Breen, Sr Editor of Macworld

This meeting should be on your "must attend" list. Reserve the date! **Location:** Bellaire Civic Center | Map online at www.haaug.org

## Locations, Directions + Parking

## **Bellaire Civic Center**

7008 South Rice Ave. • Bellaire, TX 77401

The Bellaire Civic Center has been a great location asset of HAAUG for the past 4 years and includes many amenities such as wireless internet and both open and closed spaces for Special Interest Group (SIG) meetings and other functions.

Find out the latest news on future HAAUG meetings...

# www.haaug.org/meetings/

George McKenzie Macintosh/IBM Services, Maintenance & Repair Specialist

> 4141 SW Freeway Suite #470 Houston, Texas 77098 713-524-5646 FAX 713-524-4635

# March 2013 Event Schedule

|               | Main Room                                                                     | 2nd Room                                                        | 3rd Room       |
|---------------|-------------------------------------------------------------------------------|-----------------------------------------------------------------|----------------|
| 9 a.m.        | Mac 101                                                                       | iOS                                                             | Mac One-on-One |
| 10 a.m.       |                                                                               | Digital Photography                                             |                |
| 11 a.m.       | Club Business                                                                 |                                                                 |                |
| 11:15<br>a.m. | Main Presentation:<br>"MacWorld/iWorld -<br>What I Promised Never<br>to Tell" |                                                                 |                |
| 1 p.m.        | Clean-up                                                                      | Board of Directors<br>meeting; followed by<br>social time/lunch |                |

**Main Presentation:** "MacWorld/iWorld - What I Promised Never to Tell" You really are going to have to attend to find out what Doug, Rex, and Jeff have to say!

Mac 101 & Fundamentals: Jonathan Magnus - The SIG for basic to advanced Macintosh topics.

iOS: Rick Roberts - iPad, iPhone and the apps that make our lives better.

**Digital Photography: Andrew Polk** – Bring your cameras, bring your photos and we'll discuss what makes a great photo.

Mac One-to-One - Our newest SIG, focusing on personalized help with guestions and problems.

Ad hoc: Groups are welcome to use the casual spaces to meet on other topics. Scheduled SIGs take precedence.

# Got Junk?

Computer recycling opportunities in the Houston area

## Houston area recycling centers:

## **Environmental Service Center**

11500 South Post Oak Road • Dial 311 or 713-837-9130

## **Westpark Recycling Center**

5900 Westpark • Dial 311 or 713-837-9130

## **Goodwill COMPUTER WORKS**

12230 Westheimer Houston, TX 77077 281-589-1215

## **Commercial electronics recyclers:**

#### ScrapComputer.com

350 W. 38th St., Houston, TX 77018 • 713-691-9995

\*\*Accepts all computer-related items free; offers free pickup for large amounts.

#### Altech Metals, Inc.

10612 Hempstead, Building A • 713-680-9325 \*\*No TVs or monitors

## ARM Trading, Inc.

2476 Bolsover, Suite 557 • 713-665-0213

## Compucycle

620 W. 6th St. • 713-866-8021

## **ONYX Environmental Services**

Baytown • 1-800-624-9302

### **Houston Computer Recycler**

6102 Brittmoore, Suite N • 713-937-3334

## **Recycle America Waste Management Asset Recovery Group**

2102 Atascocita Road, Humble • 281-540-8900

## **Eagle Electronics**

10612 Hempstead, Building A • 713-934-8585

## QuickTip

This recently
published
"File:///" bug
(see this
Macworld article
for an explanation)

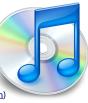

is a huge problem and can be seriously exploited to crash Mac apps, especially Messages. If someone sends you an iMessage (from an iOS device to Messages for Mac), Messages will continually crash, rendering it completely useless.

This is a Warning - please DO NOT SEND a message with that content over iMessage. I do not suggest you test this bug. However, despite these warnings, trolling people will still send it to crash their friend's message machines.

Below are three fixes to makMessage workable again: FIRST (and easiest): Send 30-40 (lines of) iMessages back to the sender. The idea here is to lengthen the iMessage log so that the File:/// message is not loaded when Messages starts up. You can either send these from an iOS device or from a Share button, such as the one in Safari. Continue trying until you can open iMessage again. Then, delete the conversation with Command+Delete.

**SECOND:** Remove the "chat.db" message database from ~/Library/ Messages. This will remove all Messages conversations.

**THIRD:** Edit "chat.db" to delete the offending message. You will need to do this with an sqlite editor not subject to the crash (most that I tried do not crash). The message will be found in the "messages" table.

**[kirkmc adds**: This is, indeed, a serious bug, and it's quite simple to send a denial of service attack to someone using Messages. As the poster said, do not try this juts for fun. You may want to try it in other apps just to see that the crash does, indeed, occur, but at your risk and peril. It's really quite surprising that a bug of this nature got through Apple's QA...]

http://hints.macworld.com/ article.php? story=20130204131658853

# Become Part of the Action

Join or renew your membership with the one and only Houston Area Apple Users Group today!

## Join Online With a Credit Card:

Paying for your membership online with a credit card is secure, fast and easy!

Visit **www.haaug.org/join** for details on joining.

## Join by Mail:

Please fill out and complete the following form. Send a check or money order payable to HAAUG and mail it to the address shown below. Dues for regular members are \$35 per year. Student memberships are available for full-time students at a high school, community college, or university for the rate of \$10 per year.

Your membership card will be mailed to you. You may pick up your starter kit at the next HAAUG meeting.

| First:                                                              |       |                            | _Las | st:                                    |  |  |  |
|---------------------------------------------------------------------|-------|----------------------------|------|----------------------------------------|--|--|--|
| Compa                                                               | ny:_  |                            |      |                                        |  |  |  |
| Addres                                                              | s:    |                            |      |                                        |  |  |  |
| City/Sta                                                            | ate/2 | Zip:                       |      |                                        |  |  |  |
| Home Phone:                                                         |       | _Work Phone:               |      |                                        |  |  |  |
| Email:_                                                             |       |                            |      |                                        |  |  |  |
| Type O                                                              | f Co  | mputer:                    |      |                                        |  |  |  |
| Membership:                                                         |       |                            |      |                                        |  |  |  |
|                                                                     |       | New Membership (\$35.00)   |      | Renewal (\$35.00)                      |  |  |  |
|                                                                     |       | Two Year Renewal (\$70.00) |      | Student (\$10.00) Requires Student ID) |  |  |  |
| Check #                                                             |       | Member # (if renewing):    |      |                                        |  |  |  |
| How did you hear about HAAUG?                                       |       |                            |      |                                        |  |  |  |
|                                                                     |       |                            |      |                                        |  |  |  |
|                                                                     |       |                            |      |                                        |  |  |  |
| Do you know someone who would be interested in joining HAAUG? Y   N |       |                            |      |                                        |  |  |  |
| Would you be willing to volunteer in HAAUG?                         |       |                            |      |                                        |  |  |  |
|                                                                     |       |                            |      |                                        |  |  |  |
|                                                                     |       |                            |      |                                        |  |  |  |
|                                                                     |       |                            |      |                                        |  |  |  |
| Mail ch                                                             |       | to:                        |      |                                        |  |  |  |
| HAAUG<br>P.O. Bo                                                    |       | 70057                      |      |                                        |  |  |  |
|                                                                     |       | X 77257-0957               |      |                                        |  |  |  |

12 <u>www.haaug.org</u>

Attn.: Membership Chairman

# Membership Benefits

Enjoy the benefits of being a HAAUG member.

## **Monthly Meetings**

This is where the excitement begins. On the third Saturday of each month, members of HAAUG meet for a day filled with activities, including presentations by major software and hardware vendors, special interest group (SIG) meetings, raffles, and much, much more. SwapMeets are held twice each year, in January and July.

#### Social Media & Internet Presence

The HAAUG web site at <a href="http://www.haaug.org">http://www.haaug.org</a> is the place to go for up-to-date information on what we are doing. In addition, there is a <a href="https://www.haaug.org">HAAUG group on Facebook</a>, where people can go to interact with fellow HAAUG members on topics of interest related to Apple and its products.

## **Club Magazine**

Club and industry news, meeting information and special member offers are published in our monthly newsletter - The Apple Barrel, which is available to members on the HAAUG web site in Adobe PDF format.

#### **Mentor Program**

The HAAUG Mentor Program puts people with hardware, software, system or network problems in contact with volunteers who can provide solutions. Contact with the mentors can be made through the HAAUG Hotline, e-mail, or at the monthly meetings.

## Special Interest Groups (SIGs)

People with common interests, including Macintosh and OS X basics, iOS, internet, games, educational computing, databases, publishing, graphics, desktop video, programming and more gather for in-depth discussion, product demonstrations, tutorials and general knowledge sharing.

### **HAAUG Hotline**

Call the HAAUG Hotline at 832-305-5999 for the latest meeting information and to leave voice mail for officers.

## Lots of Fun & Friendships

HAAUG is a not-for-profit volunteer group founded in 1978, three years before there was an IBM PC. Approximately 200 members enjoy the benefits of HAAUG. We range from beginners to experts, but we all know the secret to making our computers more valuable - a HAAUG membership.

Learn more about the benefits of HAAUG membership at www.haaug.org.

# **Reviewers Wanted!**

Ed Truitt, Media & Communications Dir.

Do you like to read technical books? Do you fancy yourself a literary critic? Do you like to share your opinions with others? Why am I asking all these questions?

If your answer to most of the questions above is "Yes", then we have something for you: several publishers (including O'Reilly and Wiley) make copies of their book available, at no charge, for review. We are always looking for member-written content for the Apple Barrel, and your book review, published in the HAAUG newsletter, will satisfy both needs.

If you are interested, please see me at the meeting, or email me at abe@haaug.org.

The Apple Barrel is a monthly publication of the HOUSTON AREA APPLE USERS GROUP (HAAUG) P.O. Box 570957 Houston, Texas 77257-0957.

Apple Barrel's editors have a policy to protect the creative rights of authors. The Editors acknowledge that authors' works are copyrighted and intend to honor those copyrights by: 1) this statement of policy, 2) providing, when considered significant, copies of edited text to the author for review prior to publication, 3) seeking permission to reprint previously published pieces from the author whenever possible, and 4) printing acknowledgment of reprints used.

If you are interested in joining HAAUG, please call the HAAUG Hotline at (832) 305-5999 or sign up via our web site at www.haaug.org.

Annual membership is \$35 for regular members, and \$10 for student members (limited to students enrolled full time at a high school, community college, or university.) The Hotline is also the Mentor line if you need help. Guests are welcome to attend one or two meetings to get acquainted with HAAUG, but participation in certain presentations and activities may be limited to members only. HAAUG is an independent support group of Apple product users and is not affiliated with Apple Computer, Inc. The following are trademarks of Apple Computer, Inc., Apple, Apple II, Apple IIGS, eMac, Macintosh, iMac, iBook, iPod, iPhone, iPad, PowerBook, ImageWriter, LaserWriter and the Apple Logo. All other brand names mentioned are registered trademarks or trademarks of their respective holders, and are hereby acknowledged.

## Review: Logitech Ultrathin Keyboard Cover for iPad mini

Ed Truitt, etee@me.com

I am a big fan of the iPad tablet. However, I have one issue with the platform: the lack of a 'real' keyboard. The on-screen keyboard is fine for small amounts of typing, but is totally inadequate for serious input work. I have tried various keyboards, and the one I like the best is the Ultrathin Keyboard Cover for iPad by Logitech.

Early this year, I went out and bought myself an iPad mini. Since the main use for it is to keep up with business email, the ability to type on it for extended amounts of time is a 'must-have'. Alas, Logitech didn't have an Ultrathin Keyboard Cover available for the Mini when I bought it, but they had announced that one would be available 'shortly'. 'Shortly' happened on or about the day of the February HAAUG meeting: when Dr. Mac

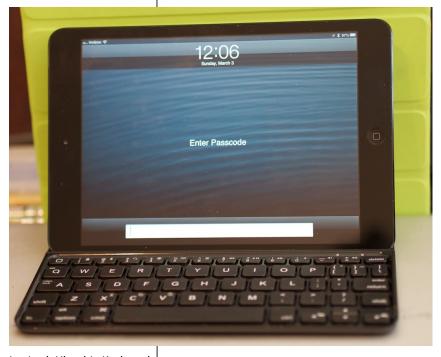

Logitech Ultrathin Keyboard Cover with iPad mini (photo by Ed Truitt)

mentioned that the Ultrathin wasn't yet available for the Mini, I had to correct him, as I had just ordered mine (from the Logitech web site) less than 10 minutes earlier!

The keyboard cover arrived several days later, and I have been using it ever since. It is everything I hoped it would be, and more. Aesthetically, it complements the Mini well, and makes it look a bit more like a small book. Like its larger sibling, the slot in the keyboard is a perfect fit for the Mini, and I can use the Mini in both landscape and portrait mode. The keyboard itself, while a bit on the small size for my large hands, is usable with some caution. No, I would probably not try to type an entire novel (or even an entire edition of the Apple Barrel) on it, but it is more than adequate for emails (even my sometimes verbose replies.)

In addition to the normal complement of keys (alpha, numeric, punctuation, movement) the keyboard has some iPad-specific function keys, such as volume, play/pause/skip, Siri, and lock. The arrow keys are a particularly welcome feature, as I tend to move about the page constantly - and the native method of cursor movement on the iPad (tapping on where you want the cursor to go) isn't the most accurate in the book.

The <u>Ultrathin Keyboard Cover for iPad mini</u> is available from the Logitech website at a cost of \$79.99 (express shipping extra), and I suspect it will be available at more retailers (both online and brick & mortar)... shortly.

14 <u>www.haaug.org</u>